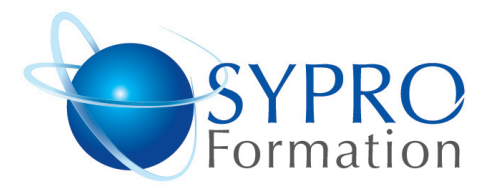

## **WORD INITIATION**

#### **Public concerné**

Toute personne souhaitant réaliser des courriers, notes simples

#### **Objectifs**

Découvrir les fonctions usuelles du traitement de texte avec un bon degré d'autonomie, mise en forme, mise en page, enregistrement

## **Pré requis**

Connaissances de Windows souhaitées.

#### **Méthodes et supports pédagogiques**

Alternance d'apports théoriques et d'exercices pratiques. Ces exercices peuvent être modifiés en fonction des participants concernés afin de se rapprocher de leur activité professionnelle. A chaque stagiaire sera offert un support de cours, les exercices sous clé USB, un conférencier (porte documents avec stylo intégré + bloc notes)

## **Durée**

3 jours

### **Lieu de la formation :**

51 Boulevard de Courcelles 75008 Paris Métro Courcelles (ligne 2) Tel : 01 44 40 09 49 contact@syproinfo.fr www.syproinfo.com

# **ENVIRONNEMENT WORD**

L'environnement Word Les différentes barres d'outils Les différents modes d'affichage La règle

#### **GESTION D'UN DOCUMENT**

Paragraphes et lignes solidaires Les modes de déplacements La correction automatique L'enregistrement

## **LA MISE EN PAGE**

Définir les marges L'orientation portrait, paysage

## **LES MISES EN FORME DU TEXTE**

Mise en forme des polices de caractères Encadrer un titre Insertion de caractères spéciaux Les en-têtes et pieds de pages, les notes de bas de page

# **PARAGRAPHE**

Retraits, Espacements, Alignements Liste à puces et numéros Reproduire la mise en forme d'un paragraphe

## **LES TABULATIONS**

Les tabulations à partir du menu, et de la règle Les tabulations : gauche, droite, centré et décimale Les tabulations avec point de suite

## **CONCEVOIR UN COURRIER**

Saisir le texte Positionner les références, l'adresse Présenter le corps de la lettre

# **LES TABLEAUX**

Créer un tableau Les bordures, mise en forme automatique Fusionner et scinder des cellules Les tabulations dans un tableau

www.syproinfo.fr

#### **SYPRO Formation**

51 Boulevard de Courcelles 75008 PARIS Tél · 01 44 40 09 49 Fax: 01 44 40 08 43 contact@syproinfo.fr www.svproinfo.fr

N° d'Organisme de formation : 11 75 44345 75 Siret: 451 466 890 00030 Code APE: 8559A TVA Intracommunautaire · FR61 451 466 890

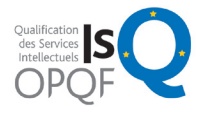

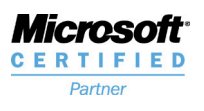

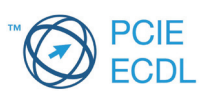